# **x86 : Multi Core**

Gabriel Laskar <gabriel@lse.epita.fr>

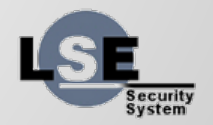

### **Multi Core**

- bsp/ap initialization
- mptables, madt
- idt, ipi, lapic, ioapic
- impact on kernel code
- Kernel Lock
- cache coherency

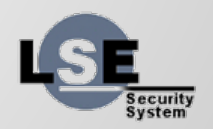

### **x86\_64 Initialization**

- Disable paging
- Set the PAE enable bit in %cr4
- Load %cr3 with the physical address of the PML4
- Enable long mode by setting the EFER. LME flag in MSR 0xC0000080
- Enable paging

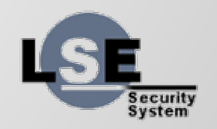

### **x86\_64 : Are we done yet ?**

- We are still in compatibility mode, with 32bit code
	- reload segment selector for %cs with
		- $\blacksquare$  DB = 0
		- $L = 1$
- Now we can relocate all other tables (idt, gdt, tss...)

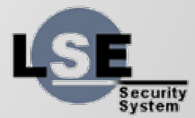

### **Interrupt Routing**

- If I have multiple core, to which core the interrupt are delivered ?
- We need a new mechanism that enable customisation for interrupt routing

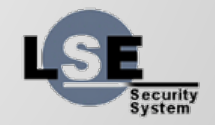

#### **LAPIC**

- memory mapped (starting at 0xfee00000)
- Receive interrupts from multiple sources
	- Locally connected I/O devices (Local & External)
	- Inter-processor interrupts (IPIs)
	- APIC timer, PMC, Thermal, internal errors

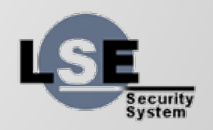

### **IOAPIC**

- 83093AA
- at least 24 programmable interrupts
- memory mapped
- more flexible on priorities
- usually connected to the LAPICs

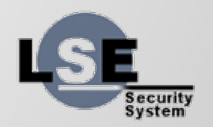

## **IRQ Routing**

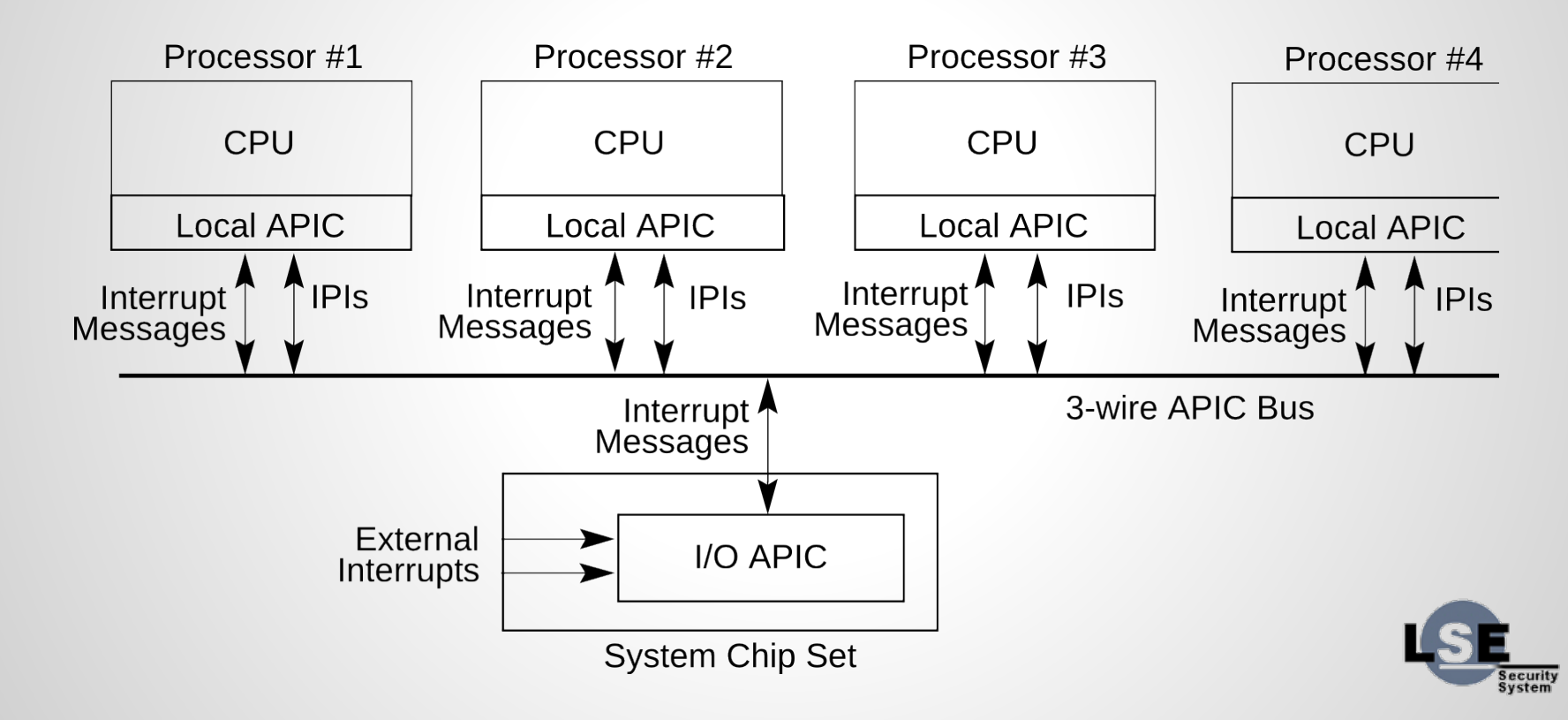

### **Talking to another core : IPI**

- In the LAPIC
- can send unicast or broadcast requests
- Used for :
	- flushing TLBs
	- flushing Caches
	- power up or down another core
	- arbitrary messages

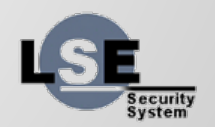

## **Caching**

- Caches are either shared (L2)
- or specific for a core (L1)
- Synchronisation must be done at the hardware level

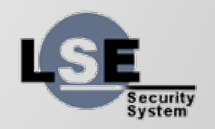

### **Discover Multiple cores**

- How many cores do I have ?
- Where is located my APICs ?
- How the interrupt are configured ?

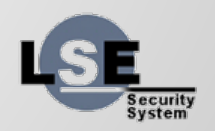

### **Multiprocessor Specification**

- Old deprecated interface
- Easy to use
- But first we must find it !

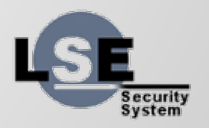

### **Where are my MP tables**

- Find the MP Floating Pointer Structure
	- $\circ$  In the first kilobyte of the EBDA
	- $\circ$  In the first kilobyte of system base memory (639k  $\rightarrow$  640k, or 511k  $\rightarrow$  512k)
	- In the BIOS ROM address space 0xf0000 and 0xffffff
- Search for the Magic Value " MP "

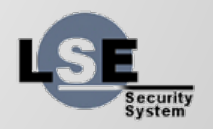

### **What's in it ?**

- Processor
- Bus (PCI, ISA, VESA, etc...)
- I/O APIC configurations
- I/O Interrupts assignment
- Local Interrupts assignment

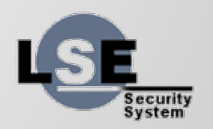

#### **ACPI**

- provides an open standard for device configuration and power management
- Replace
	- Advanced Power Management
	- MultiProcessor Specification
	- Plug and Play BIOS Specification

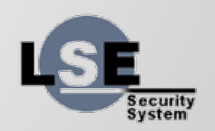

### **ACPI Tables**

● ...

- Root System Description Pointer (RSDP)
- System Description Table Header
- Root System Description Table (RSDT)
- Fixed ACPI Description Table (FADT)
- Differentiated System Description Table (DSDT)
- Multiple APIC Description Table (MADT)
- Extended System Description Table (XSDT)

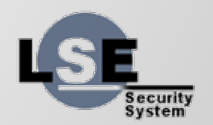

### **Root System Description Pointer**

- Contains address of RSDT and XSDT
- Still in placed at random point in memory
- Magic "RSD PTR "

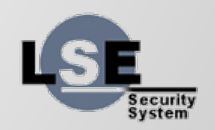

### **Root System Description Table**

- Header with information about vendor
- Contain addresses to other tables
- XSDT is the same table but with 64-bit addresses

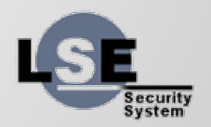

## **Fixed ACPI Description Table**

- Define ACPI information vital to an ACPIcompatible OS
- Registers
- Pointer to DSDT
- Contains also various information (how to enable or disable ACPI)

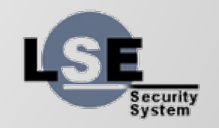

### **Differentiated System Description Table**

- Contains AML Code blocks
- AML is a generic bytecode
- Describe Hardware configuration
- Contains calls for Power Management states

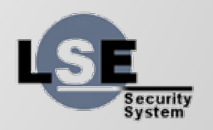

### **Multiple APIC Description Table**

- APIC structures
- Processor descriptions

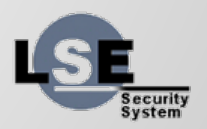

### **Multi Core initialization**

- Parse the MP tables to find the other APICs.
- initializes the bootstrap processor's local APIC.
- send Startup IPIs to each other cores with the address of trampoline code.
- trampoline code initializes the AP's to protected mode
- The BSP can initialize the IO APIC into Symmetric IO mode, to allow the AP's to begin to handle interrupts.
- The OS continues further initialization, using locking primitives as necessary.

### **Changes in the OS**

- kind of like multi-threaded application
- We need to care about locking
- And never stop the other cores

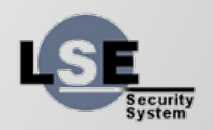

#### **Per-cpu context**

- Per-cpu context
	- Most of the control structures are per-cpu
	- Some can be shared, for example GDT
- Per-cpu variables
	- we can use %gs or %fs to implement per-cpu pages.

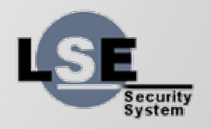

## **Changes in the OS**

#### ● Locking strategies

- Giant Lock (Big Kernel Lock)
- Fine grained lock

#### ● Algorithms

- Scheduling
- Memory allocation
- Handling of kernel resources

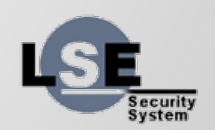

#### **Exercises**

- write a kernel that dumps the mptables
- write a kernel that dumps the relevant ACPI tables

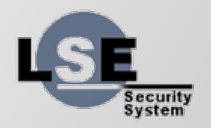